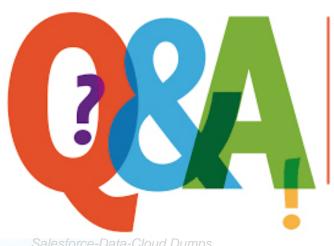

Up-to-date Questions and Answers from authentic resources to improve knowledge and pass the exam at very first attempt. ----- Guaranteed.

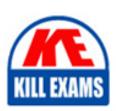

Salesforce-Data-Cloud Dumps Salesforce-Data-Cloud Braindumps Salesforce-Data-Cloud Real Questions Salesforce-Data-Cloud Practice Test Salesforce-Data-Cloud Actual Questions

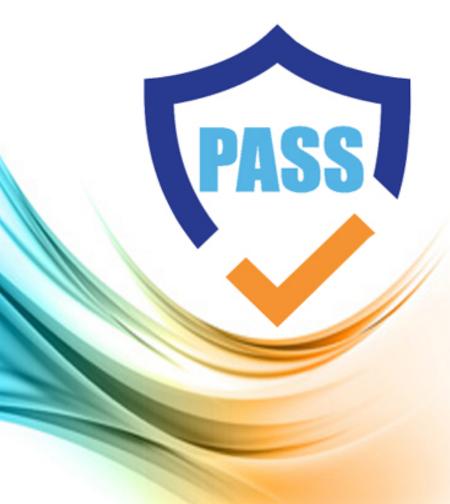

# **Salesforce**

# Salesforce-Data-Cloud

Salesforce Data Cloud Accredited Professional

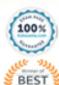

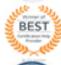

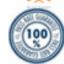

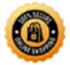

# **Question: 20**

Which operator can be used to create a segment for a birthday campaign that is evaluated daily?

- A. Is This Year
- B. Is Anniversary Of
- C. Is Between
- D. Is Birthday

#### **Answer: B**

#### Explanation:

This operator can be used to create a segment for a birthday campaign that is evaluated daily. It compares a date attribute to the current date and returns true if they have the same month and day,

regardless of the year.

Reference: https://help.salesforce.com/s/articleView?id=sf.c360\_a\_data\_cloud\_segmentation\_operators.htm&t ype=5

#### **Question: 21**

What is a unique requirement of a Streaming Insight query?

- A. A dimension
- B. A measurement
- C. A window function
- D. A WHERE clause

#### **Answer: C**

#### Explanation:

A window function is a unique requirement of a Streaming Insight query. It defines the time interval for the query to run on the streaming data and the frequency of the query execution.

Reference: https://help.salesforce.com/s/articleView?id=sf.c360\_a\_streaming\_insights.htm&type=5

#### **Question: 22**

Which three options can be used to build a filter in the Segmentation Canvas?

- A. Data Lake Objects
- B. Streaming Insights
- C. Calculated Insights
- D. Related Attributes
- E. Direct Attributes

#### Answer: A,B,C,E

#### Explanation:

A window function is a unique requirement of a Streaming Insight query. It defines the time interval for the query to run on the streaming data and the frequency of the query execution.

Reference: https://help.salesforce.com/s/articleView?id=sf.c360\_a\_streaming\_insights.htm&type=5

#### Question: 23

Which method should an administrator use when performing aggregations in windows of 15 minutes on data collected via the Interactions SDK and Mobile SDK?

- A. Activation
- B. Segment
- C. Streaming Insight
- D. Calculated Insight

#### **Answer: C**

#### Explanation:

This method should be used when performing aggregations in windows of 15 minutes on data collected via the Interactions SDK and Mobile SDK. Streaming Insight allows you to query and aggregate data from real-time streams using window functions.

Reference: https://help.salesforce.com/s/articleView?id=sf.c360 a streaming insights.htm&type=5

#### **Question: 24**

The leadership team at Cumulus Financial has declared that customers who have deposited more than \$250,000 in the last 5 years and who are not using advisory services, will be the central focus for all new campaigns in the next year.

Which two features support this need?

- A. Calculated Insight
- B. Report
- C. Segment
- D. Dashboard

#### **Answer: A,C**

#### Explanation:

These two features support the need to calculate each customerâs lifetime value (LTV) and create breakdowns of the revenue sourced by different channels. Calculated Insight allows you to create complex calculations based on stored data, such as LTV. Segment allows you to create audiences based on different criteria, such as revenue source.

Reference: https://help.salesforce.com/s/articleView?id=sf.c360\_a\_calculated\_insights.htm&type=5

https://help.salesforce.com/s/articleView?id=sf.c360\_a\_segmentation.htm&type=5

#### **Question: 25**

Which feature can integrate in real time with Salesforce CRM?

- A. Data Actions
- B. Identity Resolution
- C. CRM Starter Bundle
- D. Data Model Triggers

#### **Answer: A**

#### Explanation:

This feature can integrate in real time with Salesforce CRM. Data Actions allow you to perform actions on Salesforce CRM records based on Data Cloud data, such as creating, updating, or deleting records.

Reference: https://help.salesforce.com/s/articleView?id=sf.c360\_a\_data\_actions.htm&type=5

#### Question: 26

Northern Trail Outfitters wants to be able to calculate each customer's lifetime value (LTV) but also create breakdowns of the revenue sourced by website, mobile app, and retail channels.

How should this use case be addressed in Data Cloud?

- A. Nested segments
- B. Flow orchestration
- C. Streaming data transformations
- D. Metrics on metrics

#### **Answer: D**

#### Question: 27

The website team at Cumulus Financial Services wants to understand which identified users have browsed the jobs page on their website at least twice within the last 12 hours.

Which component should a consultant recommend to achieve this goal?

- A. Streaming Insight
- B. Calculated Insight
- C. Streaming Data Transformation
- D. Segment

#### Answer: A

#### Explanation:

This component should be recommended to achieve the goal of understanding which identified users have browsed the jobs page on their website at least twice within the last 12 hours. Streaming Insight allows you to query and filter data from real-time streams using window functions and aggregation functions.

Reference: https://help.salesforce.com/s/articleView?id=sf.c360\_a\_streaming\_insights.htm&type=5

# **Question: 28**

What is allowed when editing a Calculated Insight?

- A. Removing existing measures
- B. Adding new measures
- C. Adding new dimensions
- D. Removing existing dimensions

#### **Answer: B**

#### Explanation:

You can add new measures or dimensions to a Calculated Insight by selecting them from the available attributes list

#### **Question: 29**

Which three actions can be applied to a previously created segment?

- A. Reactivate
- B. Export
- C. Delete
- D. Copy
- E. Inactivate

### Answer: A,B,C,D

#### Explanation:

These three actions can be applied to a previously created segment. You can export a segment to a CSV file, delete a segment from Data Cloud, or copy a segment to create a duplicate segment with the same criteria.

Reference: https://help.salesforce.com/s/articleView?id=sf.c360\_a\_segmentation\_actions.htm&type=5

# **Question: 30**

What are the two minimum requirements needed when using the Visual Insights Builder to create a Calculated Insight?

- A. WHERE clause is required
- B. At least two objects to join
- C. At least one dimension
- D. At least one measure

# **Answer: A,C,D**

#### Explanation:

These two requirements are needed when using the Visual Insights Builder to create a Calculated Insight. A dimension is an attribute that can be used to group or filter data, such as product category or customer segment. A measure is an attribute that can be used to perform calculations, such as revenue or quantity.

Reference: https://help.salesforce.com/s/articleView?id=sf.c360\_a\_calculated\_insights\_create.htm&type=5

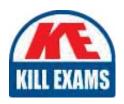

# **SAMPLE QUESTIONS**

These questions are for demo purpose only. **Full version** is up to date and contains actual questions and answers.

Killexams.com is an online platform that offers a wide range of services related to certification exam preparation. The platform provides actual questions, exam dumps, and practice tests to help individuals prepare for various certification exams with confidence. Here are some key features and services offered by Killexams.com:

<u>Actual Exam Questions</u>: Killexams.com provides actual exam questions that are experienced in test centers. These questions are updated regularly to ensure they are up-to-date and relevant to the latest exam syllabus. By studying these actual questions, candidates can familiarize themselves with the content and format of the real exam.

**Exam Dumps**: Killexams.com offers exam dumps in PDF format. These dumps contain a comprehensive collection of questions and answers that cover the exam topics. By using these dumps, candidates can enhance their knowledge and improve their chances of success in the certification exam.

<u>Practice Tests</u>: Killexams.com provides practice tests through their desktop VCE exam simulator and online test engine. These practice tests simulate the real exam environment and help candidates assess their readiness for the actual exam. The practice tests cover a wide range of questions and enable candidates to identify their strengths and weaknesses.

<u>Guaranteed Success</u>: Killexams.com offers a success guarantee with their exam dumps. They claim that by using their materials, candidates will pass their exams on the first attempt or they will refund the purchase price. This guarantee provides assurance and confidence to individuals preparing for certification exams.

<u>Updated Content:</u> Killexams.com regularly updates its question bank and exam dumps to ensure that they are current and reflect the latest changes in the exam syllabus. This helps candidates stay up-to-date with the exam content and increases their chances of success.

<u>Technical Support</u>: Killexams.com provides free 24x7 technical support to assist candidates with any queries or issues they may encounter while using their services. Their certified experts are available to provide guidance and help candidates throughout their exam preparation journey.